# **pyKirara Documentation**

*Release 1.2.1*

**EthanSk13s**

**Nov 10, 2019**

# Contents:

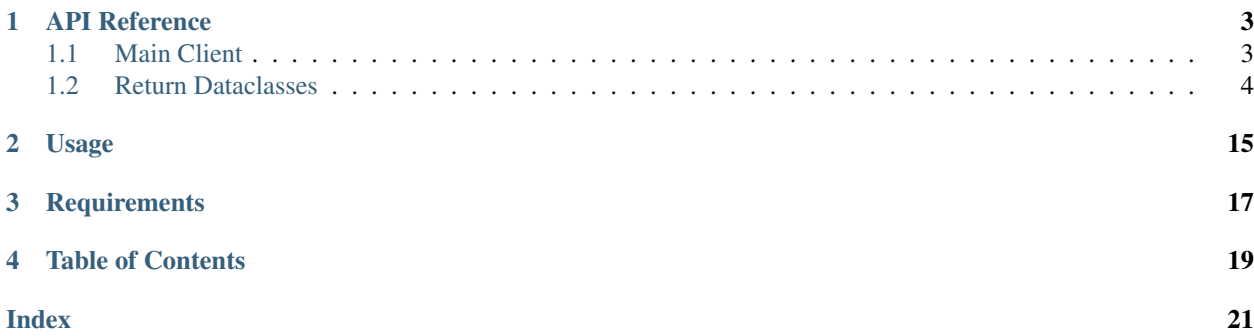

pyKirara is a Python library for the [starlight.kirara](https://starlight.kirara.ca) API

# API Reference

# <span id="page-6-2"></span><span id="page-6-1"></span><span id="page-6-0"></span>**1.1 Main Client**

**class** pyKirara.**Kirara**(*requests\_session=True*, *request\_timeout=10*) A class that connects to the kirara api

**get\_card**(*card\_id: int*, *en\_translate=False*) Retrieve a card's data

Parameters

- **card\_id** (int) A Card's ID to use from
- **en\_translate** (bool) Whether to translate the title, skill name, and lead skill to english

Returns A Card object, which contains the card's info

## Return type *[Card](#page-9-0)*

**get\_id**(*category*, *name*, *card\_rarity=None*, *position=None*) Find a specific id based on parameters given

#### Parameters

- **category**  $(str)$  Which category to search from ('card\_t, or 'char\_t')
- **name**  $(str)$  An idol's name, full or just one part of a name
- **card\_rarity**  $(str)$  A rarity of card to look from (ranges from n to ssr, or n+ to ssr+)
- **position** (int) Which card to get, based on release order

# Returns

- *list* A list of cards matching the parameters
- *int* An ID of a specfic idol, or card

<span id="page-7-2"></span>**get\_idol**(*idol\_id: int*) Retrieve an idol's info

Parameters **idol\_id** (int) – An Idol's ID to use from

Returns An Idol object, which contains the idol's info

Return type *[Idol](#page-7-1)*

**get\_image**(*card: pyKirara.card.Card*, *category='card'*) Retrieve a Card's image data

Parameters

- **card** ([Card](#page-9-0)) A card object to use
- **catergory**  $(str)$  What type of image to use (Default value is 'card')

Returns The image bytes

Return type bytes

**get\_now**(*category*, *en\_translate=False*) Retrieve a list of occasions happenning in the game

## Parameters

- **category**  $(str)$  What type of event to iterate from
- **en\_translate** (bool) Whether to translate the event's name

Returns A list of gachas or events

Return type list

```
get_version()
```
Retrieve the client's version

Returns An Info object, which contains version info

Return type *[Info](#page-15-0)*

# <span id="page-7-0"></span>**1.2 Return Dataclasses**

<span id="page-7-1"></span>**class** pyKirara.idol.**Idol**(*char\_data: dict*) Represents an idol and her data

# **char\_id**

The idol's character id

Type int

# **age**

The idol's age

Type int

# **bday**

The idol's birthday (not including month)

Type int

# **bmonth**

The idol's birthmonth

Type int

## <span id="page-8-0"></span>**btype**

The idol's bloodtype

## Type str

## **bust**

The idol's bust measurement

Type int

# **waist**

The idol's waist mearsurement

Type int

#### **hip**

The idol's hip measurement

# Type int

# **horoscope**

The idol's constellation horoscope

# Type str

**conventional**

The idol's conventional name

Type str

# **favorite**

The idol's favorite hobby

#### Type str

#### **hand**

The idol's dominant hand

Type str

## **height**

The idol's height (in centimeters)

Type int

# **home\_town**

The idol's hometown

# Type str

## **kana\_spaced**

The idol's name but in spaced kana

## Type str

**kanji\_spaced** The idol's name but in kanji

# Type str

#### **name**

The idol's name in japanese

Type str

## <span id="page-9-1"></span>**name\_kana**

The idol's name in kana

Type str

#### **personality**

The idol's personality value

#### Type int

# **type**

The idol's type (Cute, Cool, Passion, etc.)

Type str

## **voice**

The idol's VA

Type str

# **weight**

The idol's weight

#### Type int

#### **icon**

The link to the idol's icon

# Type str

<span id="page-9-0"></span>**class** pyKirara.card.**Card**(*card\_data: dict*) Represents a Card and its data

## **card\_id**

The card's card id

## Type int

#### **album\_id**

The card's album id

Type int

#### **type**

The card's type (Cool, Cute, Passion, Office)

## Type str

# **image**

The card's image API link

## Type str

## **has\_spread**

True if the card has a spread image, otherwise false

Type bool

# **icon**

The card's icon link

# Type str

# **chara\_id**

The card's character id

Type int

# <span id="page-10-0"></span>**chara**

An Idol object using the card's idol data

Type *[Idol](#page-7-1)*

## **evo\_id**

The card's evolution id of transformed card

# Type int

# **evo\_type**

The card's evolution rarity type (From R to SSR)

Type int

## **grow\_type**

An integer that represents a boolean value, checks if card can grow or not

Type int

# **name**

The card's name

Type str

# **title**

The card's untranslated title

Type str

## **open\_dress\_id**

The card's model id

Type int

#### **place**

The card's place value

# Type int

# **pose**

The card's sprite number

## Type int

# **series\_id**

The evolution chain id of the card

# Type int

# **skill**

The card's skill info in a Skill object

# Type *[Skill](#page-12-0)*

# **lead\_skill**

The card's lead skill info in a Lead Skill object

Type *[LeadSkill](#page-13-0)*

# **rarity**

Represents the card's rarity data in a Rarity object

# Type *[Rarity](#page-11-0)*

# **min\_vocal**

The card's minimum vocal value

Type int

# <span id="page-11-1"></span>**max\_vocal**

The card's maximum vocal value

## Type int

**bonus\_vocal**

The card's bonus vocal value

Type int

# **min\_dance**

The card's minimum dance value

Type int

## **max\_dance**

The card's maximum dance value

Type int

## **bonus\_dance**

The card's bonus dance value

# Type int

**min\_visual**

The card's minimum visual value

Type int

## **max\_visual**

The card's maximum visual value

#### Type int

**bonus\_visual**

The card's bonus visual value

Type int

## **min\_hp**

The card's minimum health value

Type int

# **max\_hp**

The card's maximum health value

#### Type int

## **bonus\_hp**

The card's bonus health value

# Type int

**min\_max\_stats**(*stat: str*, *level: int*) Calculates the value of a stat in a specific level

Returns Value of stat in specified level

#### Return type int

<span id="page-11-0"></span>**class** pyKirara.card.**Rarity**(*rarity\_data: dict*) Represent a Card's rarity data

# <span id="page-12-1"></span>**rarity**

An int representing how rare the card is

Type int

## **base\_max\_level**

A number that is the level cap of the card

Type int

# **add\_max\_level**

A number that is how many levels the card can possibly have

Type int

# **max\_love**

The max amount of love that can be obtained

Type int

# **base\_give\_money**

The amount of money the card gives if the card is retired

Type int

# **base\_give\_exp**

The amount of exp the card give if they are used as exp fodder

Type int

# **add\_param**

???

Type int

#### **max\_star\_rank**

The cap that the card can get by increasing star rank

Type int

<span id="page-12-0"></span>**class** pyKirara.skills.**Skill**(*skill\_data: dict*) Represents a Skill and its Data

# **id**

The Skill's ID

Type int

## **name**

The Skill's name

Type str

## **explain**

An untranslated explanation of the skill

Type str

# **en\_explain**

A machine translated explanation of the skill

Type str

**skill\_type**

The Skill's type

Type str

<span id="page-13-1"></span>**judge\_type**

Type int

**trigger\_type**

Type int

**trigger\_value**

Type int

# **cutin\_type**

Type int

# **condition**

Type int

# **value**

Type int

# **value\_2**

Type int

# **max\_chance**

percent stuff

Type int

#### **max\_duration**

The max duration of how long the skill last in milliseconds

# Type int

**skill\_type\_id**

The skill type's id

Type int

# **effect\_length**

A dict of the minimum and max value of the how long the skill's effect last

Type dict

# **proc\_chance**

A dict of the minimum and max value of the probability the skill will take effect

Type dict

<span id="page-13-0"></span>**class** pyKirara.skills.**LeadSkill**(*skill\_data: dict*) Represents a Lead Skill and it's data

#### **id**

The Skill's ID

Type int

#### **name**

The Skill's name

Type str

#### **explain**

An untranslated explanation of the skill

Type str

# <span id="page-14-0"></span>**en\_explain**

A machine translated explanation of the skill

## Type str

# **need\_cute**

A bool value if the skill requires a Cute Idol

Type bool

# **need\_cool**

A bool value if the skill requires a Cool Idol

Type bool

## **need\_passion**

A bool value if the skill requires a Passion Idol

Type bool

## **target\_attribute**

What attribute the skill affects

Type str

# **target\_attribute\_2** Another attribute the skill affects

Type str

# **target\_param**

What parameter the skill affects (Visual, Vocal, etc.)

Type str

## **target\_param**

Another parameter the skill affects

Type str

## **up\_type**

???

Type int

## **up\_type\_2** ???

Type int

## **up\_value**

???

Type int

# **up\_value\_2**

???

Type int

# **special\_id**

The skill's special ID

Type int

# <span id="page-15-1"></span>**need\_chara**

If the skill needs a specific character

# Type str

**class** pyKirara.infos.**Gacha**(*gacha\_data: dict*) Represents gacha information

#### **gacha**

A value that represents the gacha's position

Type int

# **id**

The gacha's id

Type int

# **name**

The gacha's name in japanese

Type str

# **start\_date**

The gacha's start date

Type UNIX-datetime

# **end\_date**

The gacha's end date

Type UNIX-datetime

# **type**

The gacha type

# Type int

#### **subtype**

The gacha sub-type

Type int

## **rates**

The weighted rates for the gacha

# Type dict

<span id="page-15-0"></span>**class** pyKirara.infos.**Info**(*info\_data: dict*) Represents the API's info

#### **truth**

The game's (Deresute) truth version

# Type str

**api\_major**

The API's version major

Type int

#### **api\_revision**

The API's revision number

Type int

# <span id="page-16-0"></span>**class** pyKirara.infos.**Event**(*gacha\_data*) Represents event info

**event**

Event index number in 'happening/now' endpoint

Type int

# **id**

The event's id

Type int

# **name**

Event name

Type str

# **start\_date**

Event start date

Type datetime obj

# **end\_date**

Event end date

Type datetime obj

# **result\_end\_date**

The time left for the Event until it ends

Type datetime obj

# Usage

# <span id="page-18-0"></span>**import pyKirara**

client = pyKirara.Kirara()  $uzuki = client.get_idol(101)$ print(f"HI! MY NAME IS {uzuki.conventional}") print("I'll do my best!") print(f"I'am {uzuki.age} years old!") # Returns:

# HI! MY NAME IS Shimamura Uzuki # I'll do my best! # I'am 17 years old!

# **Requirements**

- <span id="page-20-0"></span>• Python 3.5+
- [Requests](https://github.com/kennethreitz/requests) library

Table of Contents

- <span id="page-22-0"></span>• genindex
- modindex
- search

# Index

# <span id="page-24-0"></span>A

add\_max\_level (*pyKirara.card.Rarity attribute*), [9](#page-12-1) add\_param (*pyKirara.card.Rarity attribute*), [9](#page-12-1) age (*pyKirara.idol.Idol attribute*), [4](#page-7-2) album\_id (*pyKirara.card.Card attribute*), [6](#page-9-1) api\_major (*pyKirara.infos.Info attribute*), [12](#page-15-1) api\_revision (*pyKirara.infos.Info attribute*), [12](#page-15-1)

# B

base\_give\_exp (*pyKirara.card.Rarity attribute*), [9](#page-12-1) base\_give\_money (*pyKirara.card.Rarity attribute*), [9](#page-12-1) base\_max\_level (*pyKirara.card.Rarity attribute*), [9](#page-12-1) bday (*pyKirara.idol.Idol attribute*), [4](#page-7-2) bmonth (*pyKirara.idol.Idol attribute*), [4](#page-7-2) bonus\_dance (*pyKirara.card.Card attribute*), [8](#page-11-1) bonus\_hp (*pyKirara.card.Card attribute*), [8](#page-11-1) bonus\_visual (*pyKirara.card.Card attribute*), [8](#page-11-1) bonus\_vocal (*pyKirara.card.Card attribute*), [8](#page-11-1) btype (*pyKirara.idol.Idol attribute*), [5](#page-8-0) bust (*pyKirara.idol.Idol attribute*), [5](#page-8-0)

# C

```
Card (class in pyKirara.card), 6
card_id (pyKirara.card.Card attribute), 6
char_id (pyKirara.idol.Idol attribute), 4
chara (pyKirara.card.Card attribute), 6
chara_id (pyKirara.card.Card attribute), 6
condition (pyKirara.skills.Skill attribute), 10
conventional (pyKirara.idol.Idol attribute), 5
cutin_type (pyKirara.skills.Skill attribute), 10
```
# E

effect\_length (*pyKirara.skills.Skill attribute*), [10](#page-13-1) en\_explain (*pyKirara.skills.LeadSkill attribute*), [11](#page-14-0) en\_explain (*pyKirara.skills.Skill attribute*), [9](#page-12-1) end\_date (*pyKirara.infos.Event attribute*), [13](#page-16-0) end\_date (*pyKirara.infos.Gacha attribute*), [12](#page-15-1) Event (*class in pyKirara.infos*), [12](#page-15-1) event (*pyKirara.infos.Event attribute*), [13](#page-16-0)

evo\_id (*pyKirara.card.Card attribute*), [7](#page-10-0) evo\_type (*pyKirara.card.Card attribute*), [7](#page-10-0) explain (*pyKirara.skills.LeadSkill attribute*), [10](#page-13-1) explain (*pyKirara.skills.Skill attribute*), [9](#page-12-1)

# F

favorite (*pyKirara.idol.Idol attribute*), [5](#page-8-0)

# G

```
Gacha (class in pyKirara.infos), 12
gacha (pyKirara.infos.Gacha attribute), 12
get_card() (pyKirara.Kirara method), 3
get_id() (pyKirara.Kirara method), 3
get_idol() (pyKirara.Kirara method), 3
get_image() (pyKirara.Kirara method), 4
get_now() (pyKirara.Kirara method), 4
get_version() (pyKirara.Kirara method), 4
grow_type (pyKirara.card.Card attribute), 7
```
# H

hand (*pyKirara.idol.Idol attribute*), [5](#page-8-0) has\_spread (*pyKirara.card.Card attribute*), [6](#page-9-1) height (*pyKirara.idol.Idol attribute*), [5](#page-8-0) hip (*pyKirara.idol.Idol attribute*), [5](#page-8-0) home\_town (*pyKirara.idol.Idol attribute*), [5](#page-8-0) horoscope (*pyKirara.idol.Idol attribute*), [5](#page-8-0)

# I

icon (*pyKirara.card.Card attribute*), [6](#page-9-1) icon (*pyKirara.idol.Idol attribute*), [6](#page-9-1) id (*pyKirara.infos.Event attribute*), [13](#page-16-0) id (*pyKirara.infos.Gacha attribute*), [12](#page-15-1) id (*pyKirara.skills.LeadSkill attribute*), [10](#page-13-1) id (*pyKirara.skills.Skill attribute*), [9](#page-12-1) Idol (*class in pyKirara.idol*), [4](#page-7-2) image (*pyKirara.card.Card attribute*), [6](#page-9-1) Info (*class in pyKirara.infos*), [12](#page-15-1)

# J

judge\_type (*pyKirara.skills.Skill attribute*), [9](#page-12-1)

# K

kana\_spaced (*pyKirara.idol.Idol attribute*), [5](#page-8-0) kanji\_spaced (*pyKirara.idol.Idol attribute*), [5](#page-8-0) Kirara (*class in pyKirara*), [3](#page-6-2)

# L

lead\_skill (*pyKirara.card.Card attribute*), [7](#page-10-0) LeadSkill (*class in pyKirara.skills*), [10](#page-13-1)

# M

max\_chance (*pyKirara.skills.Skill attribute*), [10](#page-13-1) max\_dance (*pyKirara.card.Card attribute*), [8](#page-11-1) max\_duration (*pyKirara.skills.Skill attribute*), [10](#page-13-1) max\_hp (*pyKirara.card.Card attribute*), [8](#page-11-1) max\_love (*pyKirara.card.Rarity attribute*), [9](#page-12-1) max\_star\_rank (*pyKirara.card.Rarity attribute*), [9](#page-12-1) max\_visual (*pyKirara.card.Card attribute*), [8](#page-11-1) max\_vocal (*pyKirara.card.Card attribute*), [8](#page-11-1) min\_dance (*pyKirara.card.Card attribute*), [8](#page-11-1) min\_hp (*pyKirara.card.Card attribute*), [8](#page-11-1) min\_max\_stats() (*pyKirara.card.Card method*), [8](#page-11-1) min\_visual (*pyKirara.card.Card attribute*), [8](#page-11-1) min\_vocal (*pyKirara.card.Card attribute*), [7](#page-10-0)

# N

name (*pyKirara.card.Card attribute*), [7](#page-10-0) name (*pyKirara.idol.Idol attribute*), [5](#page-8-0) name (*pyKirara.infos.Event attribute*), [13](#page-16-0) name (*pyKirara.infos.Gacha attribute*), [12](#page-15-1) name (*pyKirara.skills.LeadSkill attribute*), [10](#page-13-1) name (*pyKirara.skills.Skill attribute*), [9](#page-12-1) name\_kana (*pyKirara.idol.Idol attribute*), [5](#page-8-0) need\_chara (*pyKirara.skills.LeadSkill attribute*), [11](#page-14-0) need\_cool (*pyKirara.skills.LeadSkill attribute*), [11](#page-14-0) need\_cute (*pyKirara.skills.LeadSkill attribute*), [11](#page-14-0) need\_passion (*pyKirara.skills.LeadSkill attribute*), [11](#page-14-0)

# O

open\_dress\_id (*pyKirara.card.Card attribute*), [7](#page-10-0)

# P

personality (*pyKirara.idol.Idol attribute*), [6](#page-9-1) place (*pyKirara.card.Card attribute*), [7](#page-10-0) pose (*pyKirara.card.Card attribute*), [7](#page-10-0) proc\_chance (*pyKirara.skills.Skill attribute*), [10](#page-13-1)

# R

Rarity (*class in pyKirara.card*), [8](#page-11-1) rarity (*pyKirara.card.Card attribute*), [7](#page-10-0) rarity (*pyKirara.card.Rarity attribute*), [8](#page-11-1) rates (*pyKirara.infos.Gacha attribute*), [12](#page-15-1) result\_end\_date (*pyKirara.infos.Event attribute*), [13](#page-16-0)

# S

series\_id (*pyKirara.card.Card attribute*), [7](#page-10-0) Skill (*class in pyKirara.skills*), [9](#page-12-1) skill (*pyKirara.card.Card attribute*), [7](#page-10-0) skill\_type (*pyKirara.skills.Skill attribute*), [9](#page-12-1) skill\_type\_id (*pyKirara.skills.Skill attribute*), [10](#page-13-1) special\_id (*pyKirara.skills.LeadSkill attribute*), [11](#page-14-0) start\_date (*pyKirara.infos.Event attribute*), [13](#page-16-0) start\_date (*pyKirara.infos.Gacha attribute*), [12](#page-15-1) subtype (*pyKirara.infos.Gacha attribute*), [12](#page-15-1)

# T

```
target_attribute (pyKirara.skills.LeadSkill
         attribute), 11
target_attribute_2 (pyKirara.skills.LeadSkill at-
         tribute), 11
target_param (pyKirara.skills.LeadSkill attribute),
         11
title (pyKirara.card.Card attribute), 7
trigger_type (pyKirara.skills.Skill attribute), 10
trigger_value (pyKirara.skills.Skill attribute), 10
truth (pyKirara.infos.Info attribute), 12
type (pyKirara.card.Card attribute), 6
type (pyKirara.idol.Idol attribute), 6
type (pyKirara.infos.Gacha attribute), 12
```
# U

up\_type (*pyKirara.skills.LeadSkill attribute*), [11](#page-14-0) up\_type\_2 (*pyKirara.skills.LeadSkill attribute*), [11](#page-14-0) up\_value (*pyKirara.skills.LeadSkill attribute*), [11](#page-14-0) up\_value\_2 (*pyKirara.skills.LeadSkill attribute*), [11](#page-14-0)

# V

value (*pyKirara.skills.Skill attribute*), [10](#page-13-1) value\_2 (*pyKirara.skills.Skill attribute*), [10](#page-13-1) voice (*pyKirara.idol.Idol attribute*), [6](#page-9-1)

# W

waist (*pyKirara.idol.Idol attribute*), [5](#page-8-0) weight (*pyKirara.idol.Idol attribute*), [6](#page-9-1)